# le BLANC

# Équiper mon enfant dys à l'école

全

**Découvrez tous les équipements existants pour que votre enfant puisse réussir à l'école.**

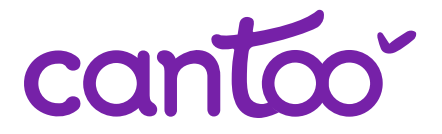

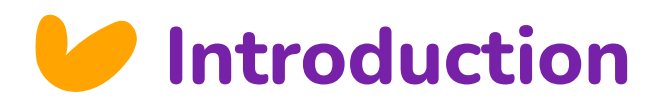

Si vous décidez de lire cet ebook, c'est probablement parce que vous êtes **concerné par la question des troubles dys**, ou que vous connaissez quelqu'un qui en souffre.

De plus en plus d'enfants sont diagnostiqués dys. Mais ne vous inquiétez pas, **un enfant dys n'est pas voué à l'échec scolaire !**

Seulement, **les troubles dys sont encore méconnus** par beaucoup trop de personnes, ce qui est un frein au développement de solutions utiles pour les élèves.

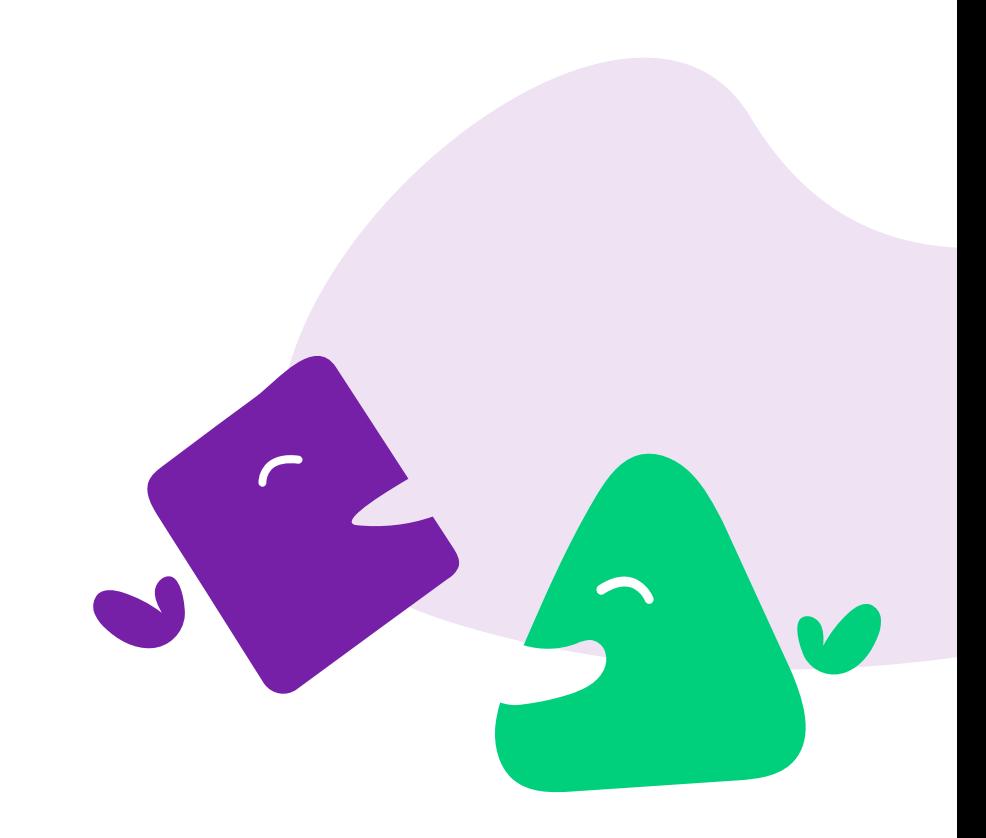

Moi qui possède une assez longue expérience dans l'enseignement et la formation, et qui connais plutôt bien les troubles « dys » pour vivre au quotidien depuis 12 ans avec mon enfant « multi-dys » [...] moi qui ai lu des dizaines d'ouvrages et d'articles, assisté à de nombreuses conférences sur les « dys » [...] je peux vous dire qu'il m'est encore très difficile de bien comprendre les modes d'apprentissage de mon propre fils et de lui apporter des « stratégies » efficaces.

Louise Durant, enseignante et maman d'un enfant multi-dys.

### L'objectif de ce livre blanc

**Cet ebook vous permettra de découvrir tous les équipements existants pour que votre enfant puisse réussir à l'école.** Vous trouverez, tout au long de cet ebook des témoignages, des conseils, des informations qui vous permettront de comprendre les différentes alternatives qui s'offrent à vous en matière d'équipement scolaire.

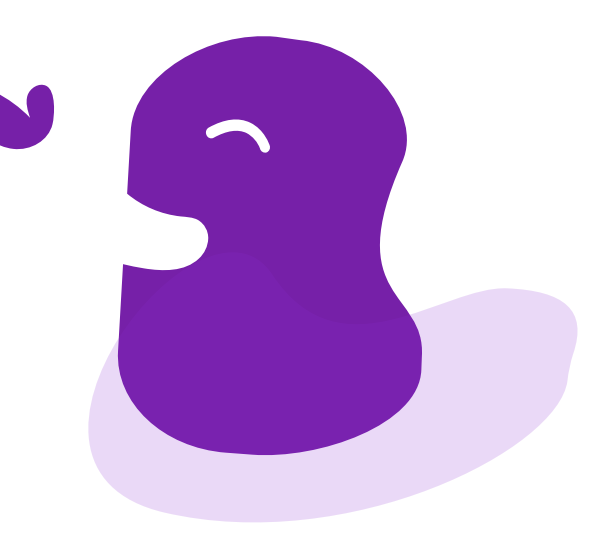

# **Sommaire Comment l'ordinateur va-t-il Somment dys** ?

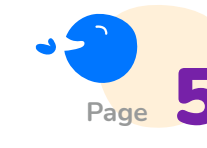

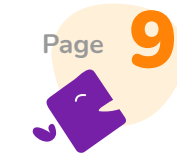

**Quel matériel informatique dois-je privilégier ?**

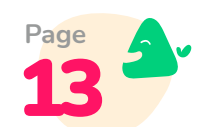

13 **Quels logiciels dois-je installer ?**

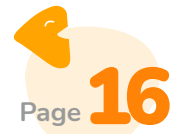

Logiciels pour la prise de cours

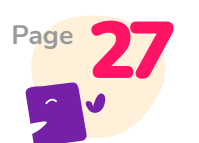

**Cantoo Scribe** 

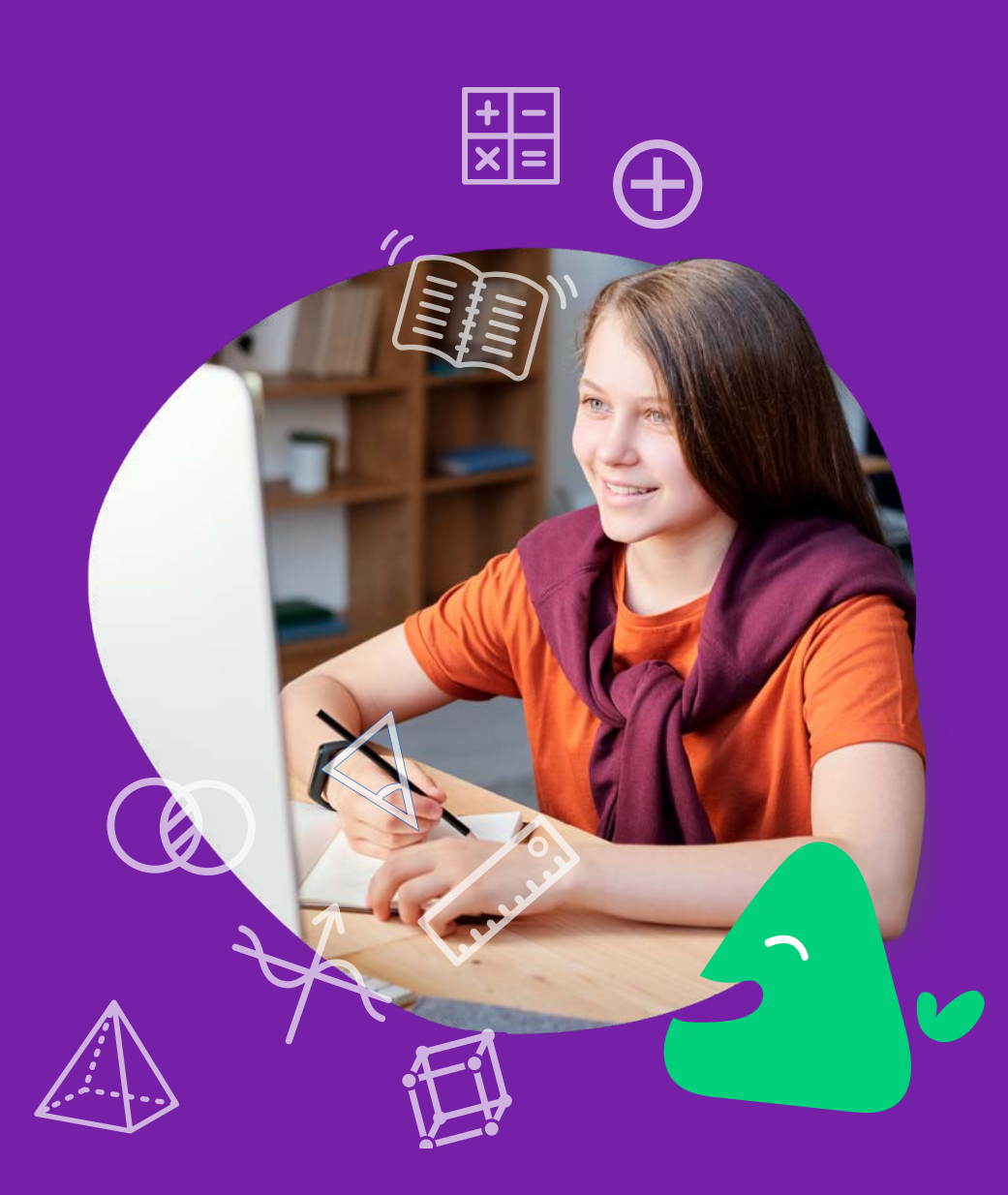

## Comment l'ordinateur va-t-il pouvoir aider mon enfant dys ?

Tout d'abord, il est tout à fait normal de douter de la nécessité d'avoir un ordinateur pour aider votre enfant dans son apprentissage scolaire. Pourtant, l'ordinateur s'avère être une **très bonne aide dans l'accompagnement et la réussite scolaire de votre enfant.** Durant sa scolarité, votre enfant écrira en moyenne entre 6 et 8 heures par jour, ce qui constitue pour un enfant dys un véritable calvaire. L'ordinateur peut donc jouer un rôle très important.

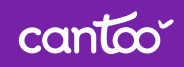

Les technologies numériques revêtent un rôle crucial dans l'apport de ressources éducatives adaptées et accessibles aux élèves en difficulté. Quand ces enjeux sont pris en compte dès leur conception, les ressources numériques peuvent en effet significativement contribuer à **améliorer l'accueil et la pleine intégration de ces élèves, et faciliter le suivi de leur scolarité par leurs parents.**

Ministère de l'Éducation Nationale, « Pour l'École de la Confiance

En effet, l'ordinateur va permettre d'outrepasser certaines difficultés que peut rencontrer votre enfant dans son quotidien à l'école. Prenons l'exemple d'un enfant dysgraphique. Il va rendre un **devoir écrit très désordonné, souvent illisible**, qui pourrait inciter son enseignant à ne même pas lire la production écrite. En effet, de nombreux témoignages prouvent que certains enseignants seront bloqués par la qualité

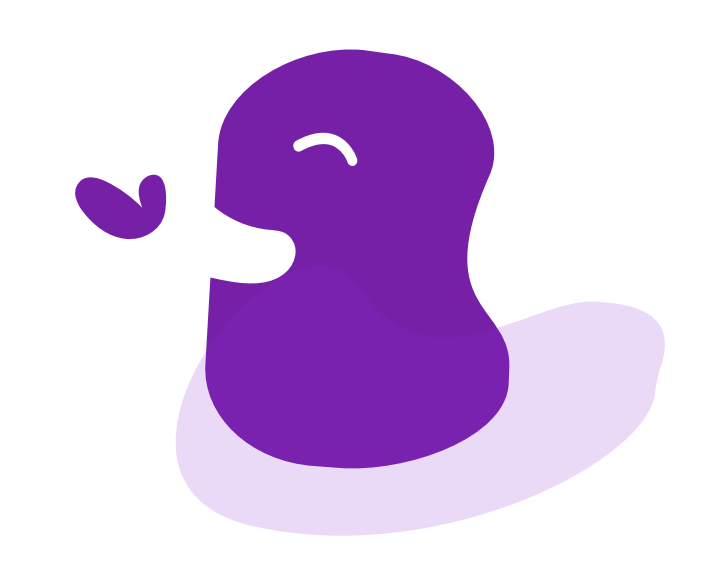

graphique de la copie et auront **davantage de mal à percevoir le contenu ou la profondeur de la réflexion de l'élève** au travers de son devoir. Ils seront **gênés pour évaluer correctement le contenu de la copie** car déchiffrer une copie illisible va leur prendre beaucoup de temps alors qu'ils ont d'autres copies à corriger. Par ailleurs, **l'écriture avec un stylo sera physiquement douloureuse pour lui.**

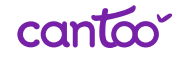

Ainsi, l'ordinateur permet de pallier ce problème puisque **la tâche principale de l'écriture ne passera plus par la bonne tenue du stylo**, et par conséquent, l'élève désormais sur ordinateur devra simplement penser à ce qu'il veut écrire et à comment l'écrire.

Par ailleurs, l'informatique aura tendance à stimuler votre enfant qui aura certainement plus d'appétence et de curiosité pour un ordinateur que pour un cahier sur lequel l'écriture est un véritable parcours du combattant.

L'enfant dys pourra également **organiser son cours** de la manière qui lui semble être la plus intelligible. Il pourra rédiger des devoirs, lire les mêmes textes que ces camarades et prendre des notes plus facilement et rapidement qu'avec un stylo et un cahier.

Un enfant dyslexique sera aidé grâce à l'ordinateur, car il lui permettra **d'effectuer certaines tâches plus facilement.** Il pourra notamment mettre en forme des textes, utiliser la synthèse vocale qui lui permettra d'écouter et de comprendre l'énoncé d'un devoir qui peut parfois être le principal obstacle pour lui.

Par ailleurs, l'utilisation des touches du clavier est beaucoup plus facile pour un élève dyspraxique et l'ordinateur lui permettra d'automatiser l'organisation de son cahier et de ses cours, ce qui va lui faire **gagner du temps et de l'énergie.**

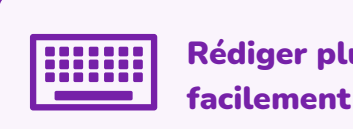

Rédiger plus

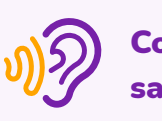

Comprendre sans obstacles

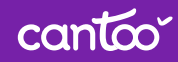

L'ordinateur peut aussi représenter un avantage au niveau du clavier pour les troubles de la motricité fine.

Bien évidemment, l'achat d'un ordinateur va de paire avec **une période d'apprentissage et de familiarisation.** Son utilisation ne sera pas intuitive dès le début. Pour cela, nous vous accompagnerons avec des tutoriels pour chaque étape. Et grâce à l'aide d'un spécialiste (et notamment d'un ergothérapeute), **l'ordinateur se substitue parfaitement au stylo**

(nous vous proposons d'ailleurs une liste d'ergothérapeutes par région). Cela passera certainement par des exercices pour apprendre à se repérer et à manier le clavier, mais également pour comprendre comment s'organisent les documents sur un ordinateur ou comment utiliser les logiciels qui lui seront utiles.

**Et une fois cette période de rodage effectuée, votre enfant pourra suivre ses cours et faire ses devoirs sans difficulté.**

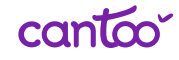

## **Quel matériel** informatique dois-je privilégier ?

Vous voilà désormais convaincu de la nécessité de l'ordinateur pour le bon accompagnement de votre enfant dans un cadre scolaire. Il faut maintenant choisir l'ordinateur le plus adapté.

**Attention, l'achat d'un ordinateur pour l'accom pagnement scolaire ne peut s'effectuer sans avoir déposé une demande de matériel pédagogique à la Maison Départementale pour les Personnes Handicapées (MDPH).** Cette dernière vous octroie l'autorisation de l'utilisation d'un ordinateur dans un cadre pédagogique et vous pourrez aller le chercher auprès de la Direction des services départementaux de l'éducation nationale.

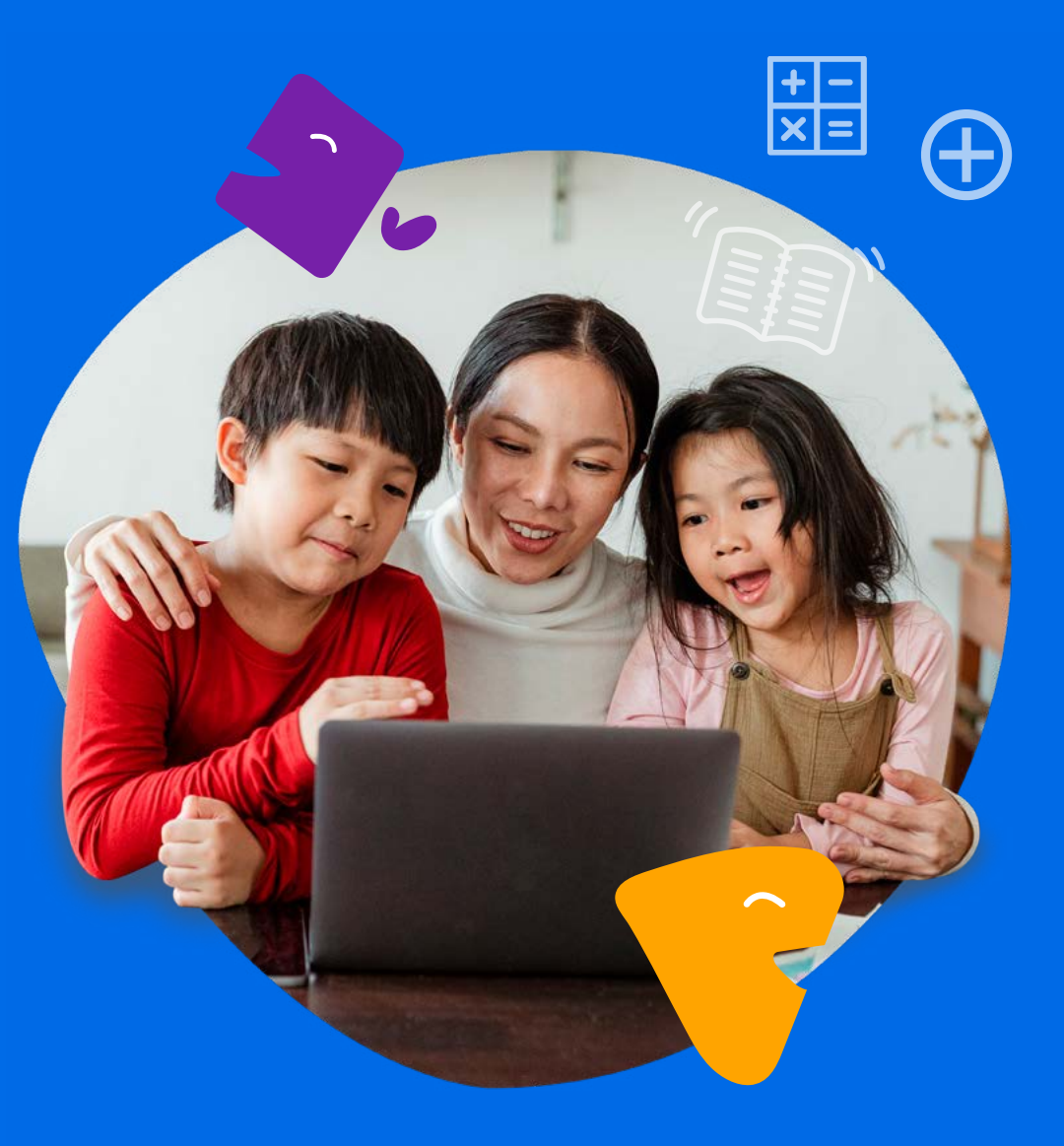

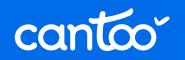

Mais pour effectuer ce choix, il est également **nécessaire de suivre les recommandations d'un spécialiste des troubles de l'écriture.** Vous pourrez ainsi recevoir une préconisation. de sa part, vous indiquant le matériel le plus adapté pour votre enfant.

Vous pourrez acheter l'ordinateur pour votre enfant dans de nombreux magasins, mais nous vous recommandons le site "LDLC" qui vous permettra de filtrer facilement les contenus en fonction de ces critères. Cela peut donc faciliter les recherches. Vous pouvez également vous rendre sur le site "Les Numériques".

Evidemment, pour choisir l'équipement le plus adapté, vous pouvez établir les critères que vous jugerez les plus importants : les difficultés rencontrées par mon enfant dys, le prix du matériel, l'ergonomie, tactile ou non… Ces critères vont vous aider à **axer votre recherche sur ce qui correspondra le mieux à vos besoins.**

Par exemple, la durée d'autonomie de la batterie est un critère qui peut avoir son importance car elle devrait pouvoir tenir tout au long de la journée scolaire de votre enfant.

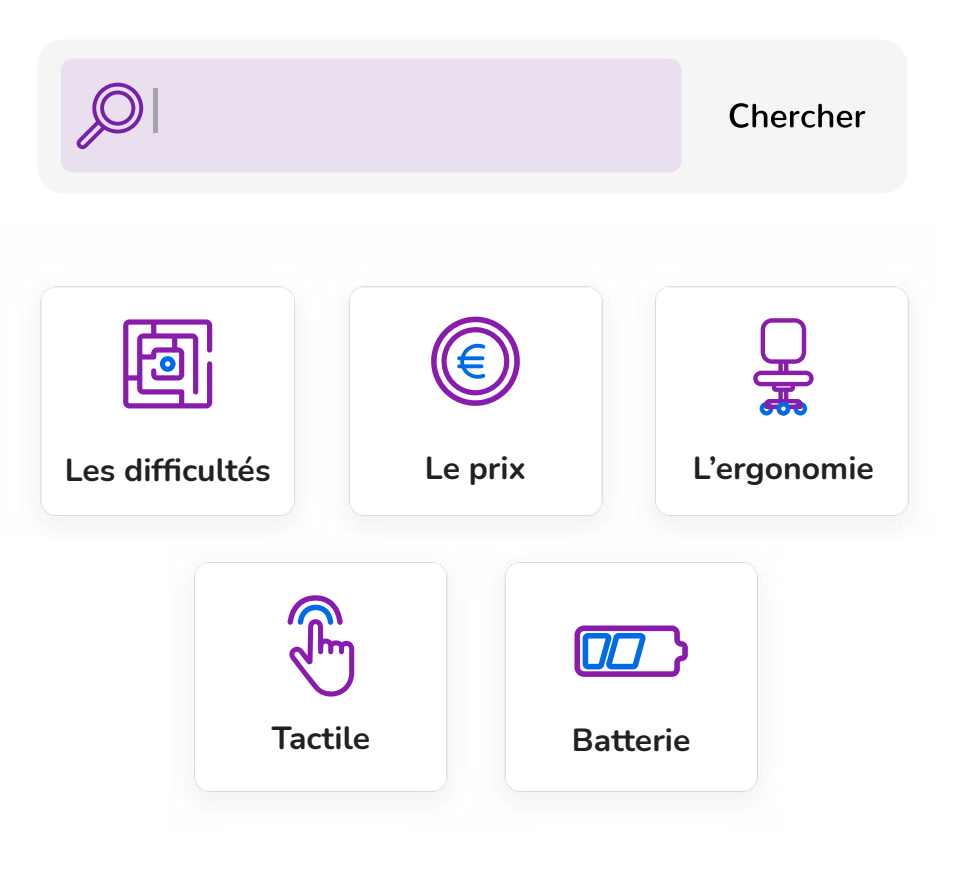

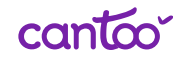

### Des astuces

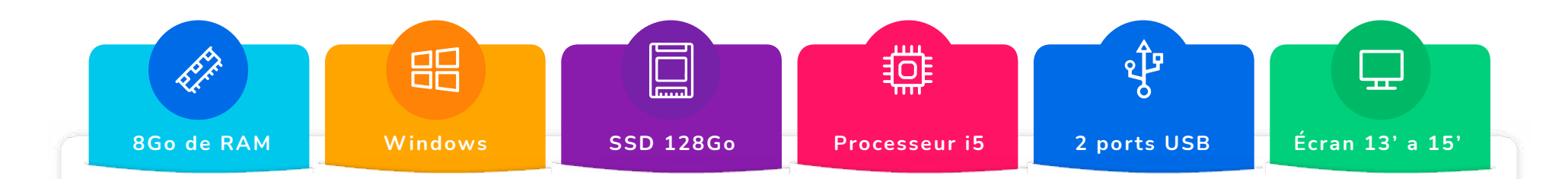

Pour le collège et le lycée, nous vous conseillons d'opter pour un ordinateur présentant<br>au moins 8Go de RAM. Certains logiciels ne sont pas disponibles sous Mac (Apple).<br>Préférez donc peut-être la licence Windows. Un stoc au moins **8Go de RAM**. Certains logiciels ne sont pas disponibles sous Mac (Apple). Préférez donc peut-être la licence Windows. Un **stockage de 128Go** avec un **disque dur SSD** (plutôt que SATA) sera largement suffisant. Visez un **processeur i5** (ou i3 pour les petits budgets). Veillez également à choisir un ordinateur avec **deux ports USB** et un **écran 13 pouces** pour une bonne surface de travail mais qui tienne dans le cartable. Enfin, privilégiez un clavier disposant d'un pavé numérique. Une bonne carte graphique et un processeur i7 permettront de jouer aux jeux vidéos, au détriment de l'autonomie. À vous de voir.

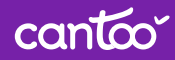

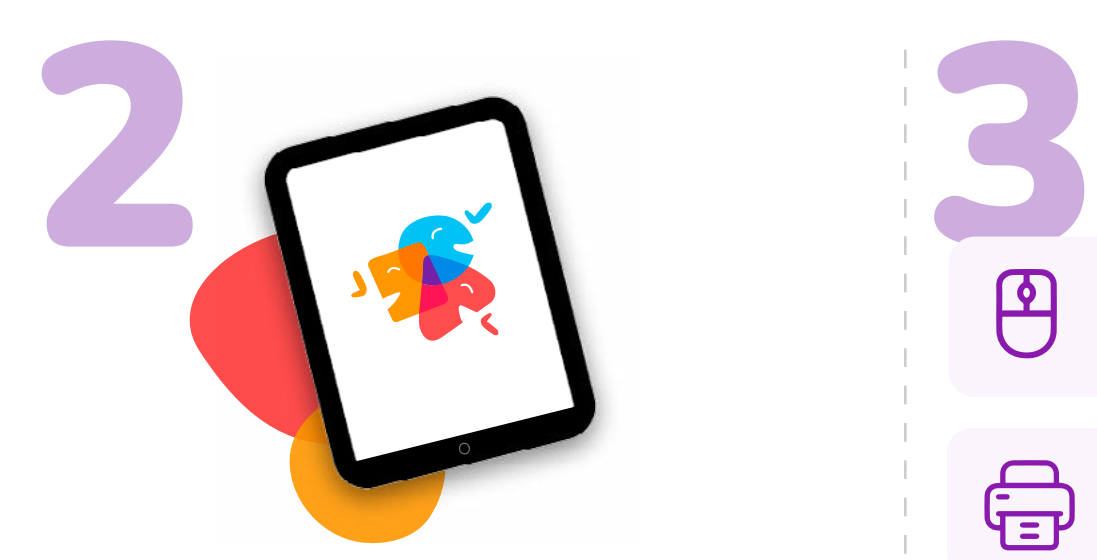

Pour le primaire, ou selon les troubles de votre enfant, vous pouvez également opter pour une tablette tactile.

Dans ce cas, notez que le clavier tactile peut s'avérer moins pratique pour la rédaction. Pensez donc à acheter un clavier physique adapté à votre tablette. L'écran tactile des tablettes se révèle très intuitif, en particulier chez les plus jeunes. Elles offrent en revanche un écran plus petit, et moins de logiciels sont compatibles avec. C'est pourquoi nous ne la conseillons pas dans les grandes classes. Notez qu'il existe des ordinateurs dont l'écran est tactile et qui pourraient vous faire bénéficier du meilleur des deux mondes.

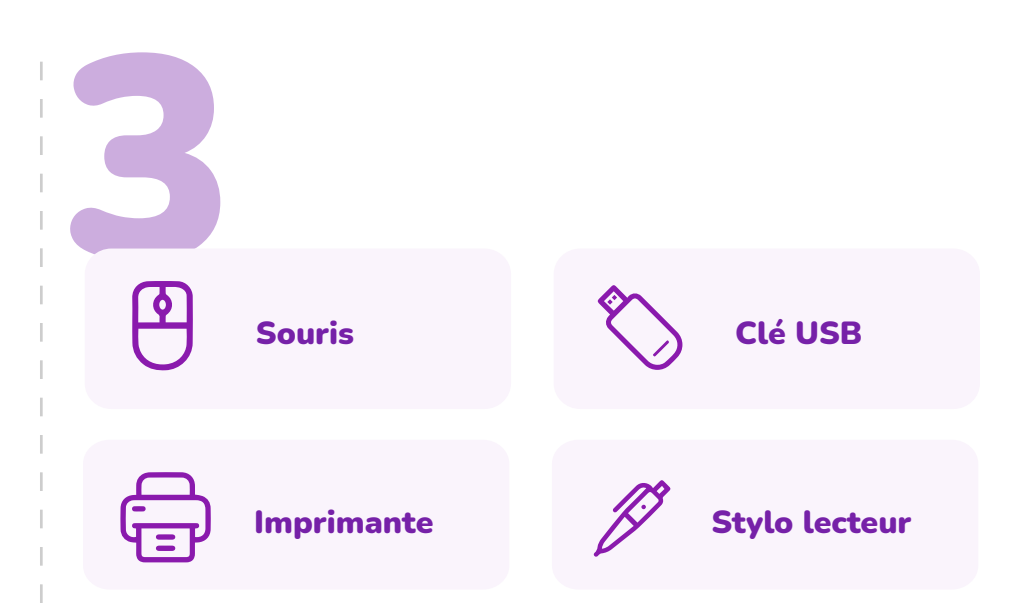

Pensez également à acheter une souris afin d'aider votre enfant à mieux naviguer sur l'ordinateur et à maximiser l'ergonomie de son utilisateur. Vous pourrez également choisir d'autres accessoires pour une meilleure utilisation : imprimante, clé USB (très pratique si l'élève doit travailler sur plusieurs ordinateurs : à la maison, à l'école…), stylo lecteur (très bon outil pour les enfants dyslexiques puisqu'il lit à haut voix les textes sur lesquels vous passez le stylo)… Bien-sûr, l'utilisation de la souris demandera également une période de familiarisation.

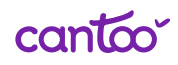

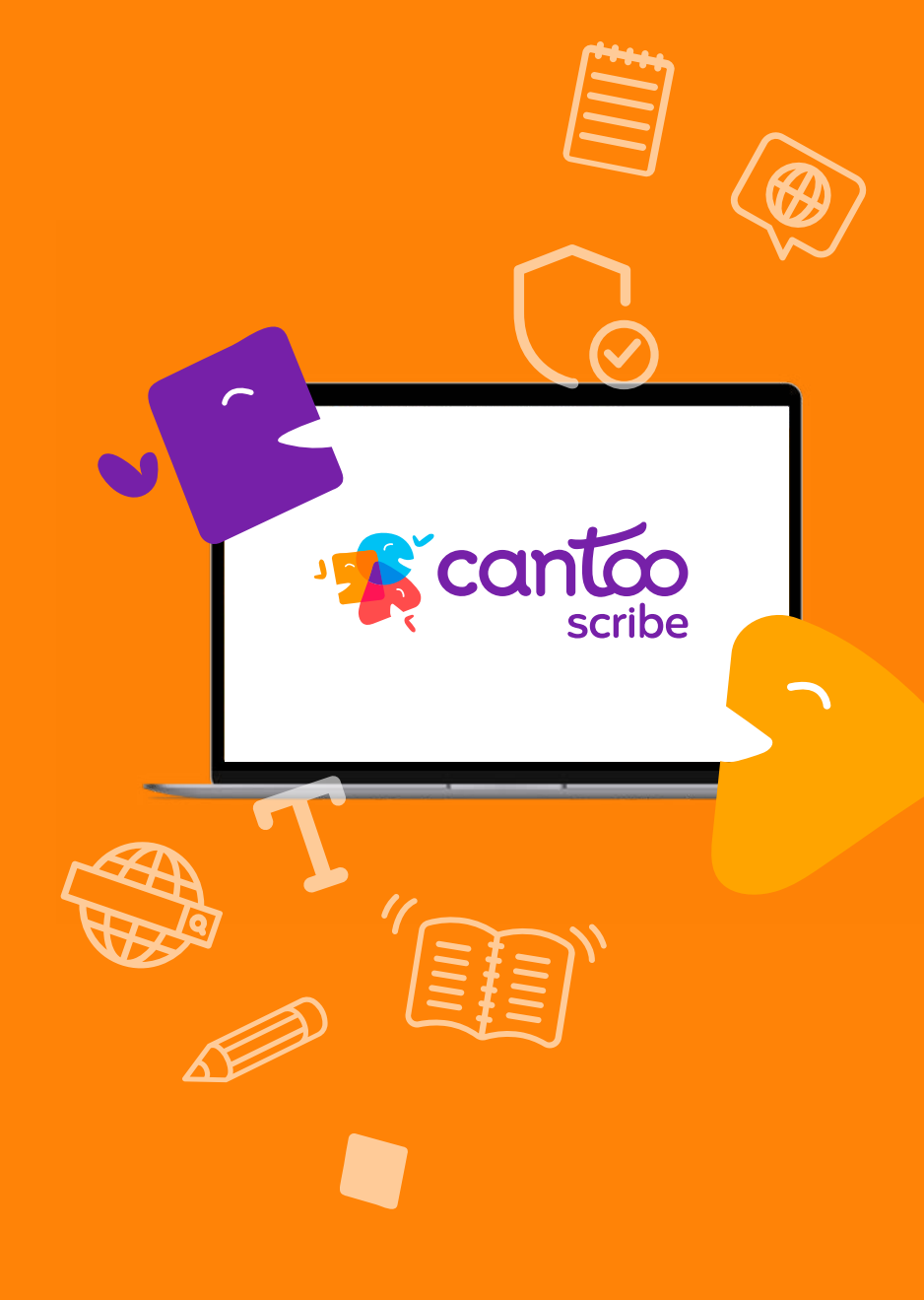

## **Quels logiciels** dois-je installer ?

Une fois l'ordinateur et tous les accessoires achetés, il faudra penser aux logiciels à installer. Cela passe évidemment par le navigateur internet, par un antivirus, par un cahier de texte et tous les autres logiciels qui seront utiles pour votre enfant pendant ses heures de cours.

- Navigateur
- Antivirus
- Agenda numérique

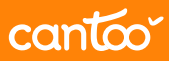

#### Navigateur **Antivirus**

Tout d'abord, en ce qui concerne le navigateur internet, **il faudra trouver le plus sûr et le plus intuitif.** En effet, ce sera sans doute le logiciel le plus utilisé par votre enfant. Le navigateur le plus populaire est Chrome, mais nous vous recommandons d'utiliser Brave.

Brave est un navigateur basé sur le même moteur que Chrome. Il est plus éthique et respectueux de votre vie privée que ses concurrents. Toutefois, si vous préférez, vous pouvez également utiliser Firefox (basé sur la communauté du logiciel libre).

#### **Installer un antivirus vous évitera de mauvaises**

**surprises.** Windows Defender sera certainement suffisant, mais assurez-vous tout de même qu'il est bien activé. Le niveau de protection est convenable et il présente l'avantage d'être déjà intégré à Windows, et ce, sans consommer trop de ressources.

Il est plutôt discret et sait se faire oublier si tout va bien (ce qui n'est pas toujours le cas des autres antivirus gratuits).

Néanmoins, si vous le désirez, vous pourrez toujours investir dans un antivirus plus performant mais qui sera automatiquement payant, et parfois plutôt cher (à l'image de l'antivirus Kaspersky).

### Agenda numérique

Nous vous conseillons le logiciel du Cartable Fantastique, L'Agenda numérique, qui est très clair et facile d'utilisation. Par exemple, il présente l'avantage de pouvoir enregistrer des notes audio, si l'élève n'a pas le temps de saisir les informations sur son agenda.

Il existe également Google Agenda, gratuit lui aussi, qui permettra à votre enfant de gérer son emploi du temps et de noter tous ses devoirs. Le logiciel est assez intuitif, et vous trouverez les supports nécessaires sur internet en cas de besoin.

Bien sûr, il en existe d'autres, comme Calendars 5 (qui propose une version gratuite et limitée et une autre version payante qui dispose de nombreuses fonctionnalités très utiles) ou encore Kplan.

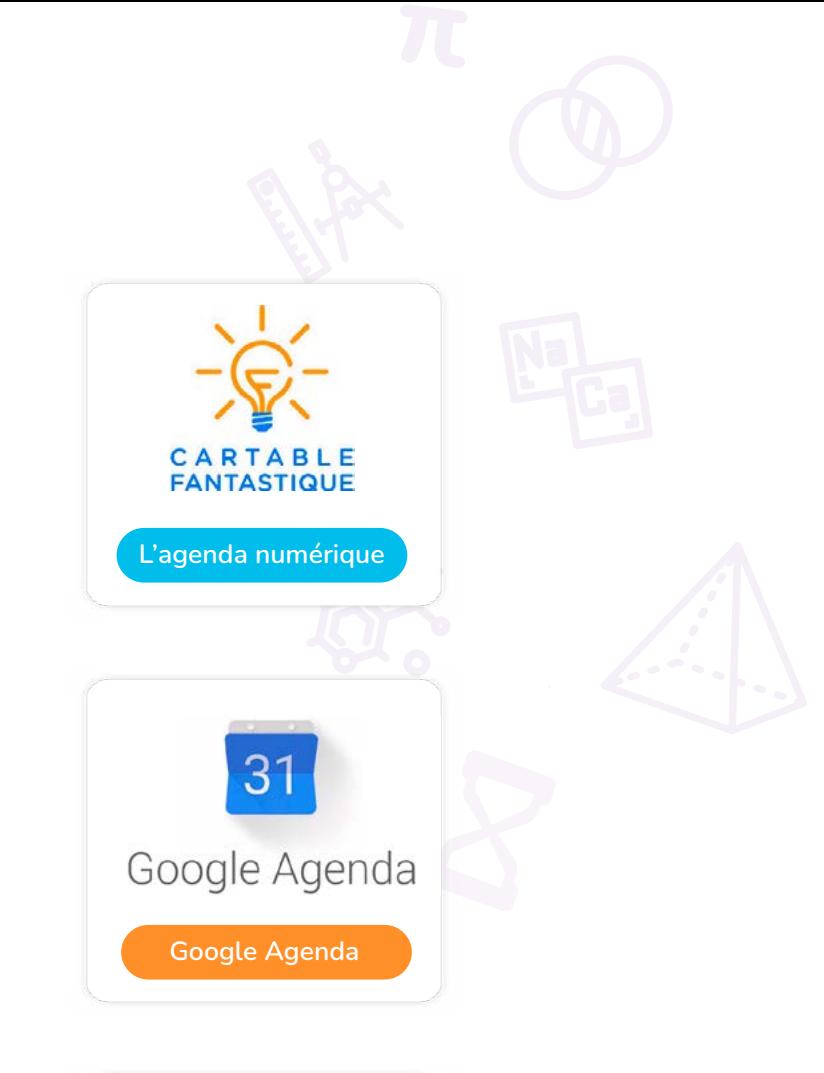

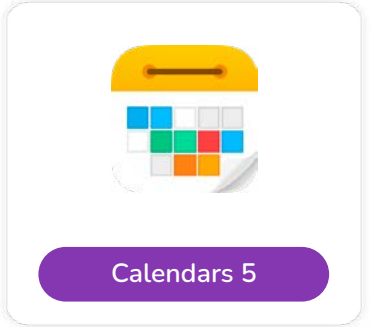

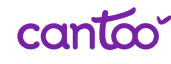

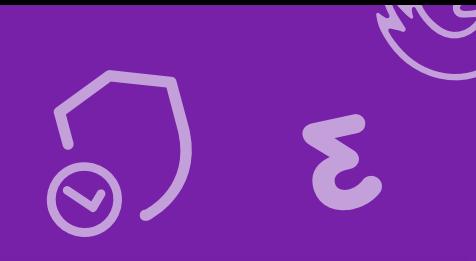

## **Logiciels pour la** prise de cours

Lors d'un cours, l'élève réalise différents type de tâches : Il écrit sur son cahier, il regarde son manuel scolaire, il utilise une règle pour ses exercices de géométrie, il passe de son cahier de cours à son cahier d'exercices, etc. Sur ordinateur, tout cela a besoin d'être reproduit, en ajoutant si nécessaire des outils de compensation du handicap.

Vous trouverez ci-après le détail de chacune des fonctionnalités qui doivent être intégrées à l'outil informatique :

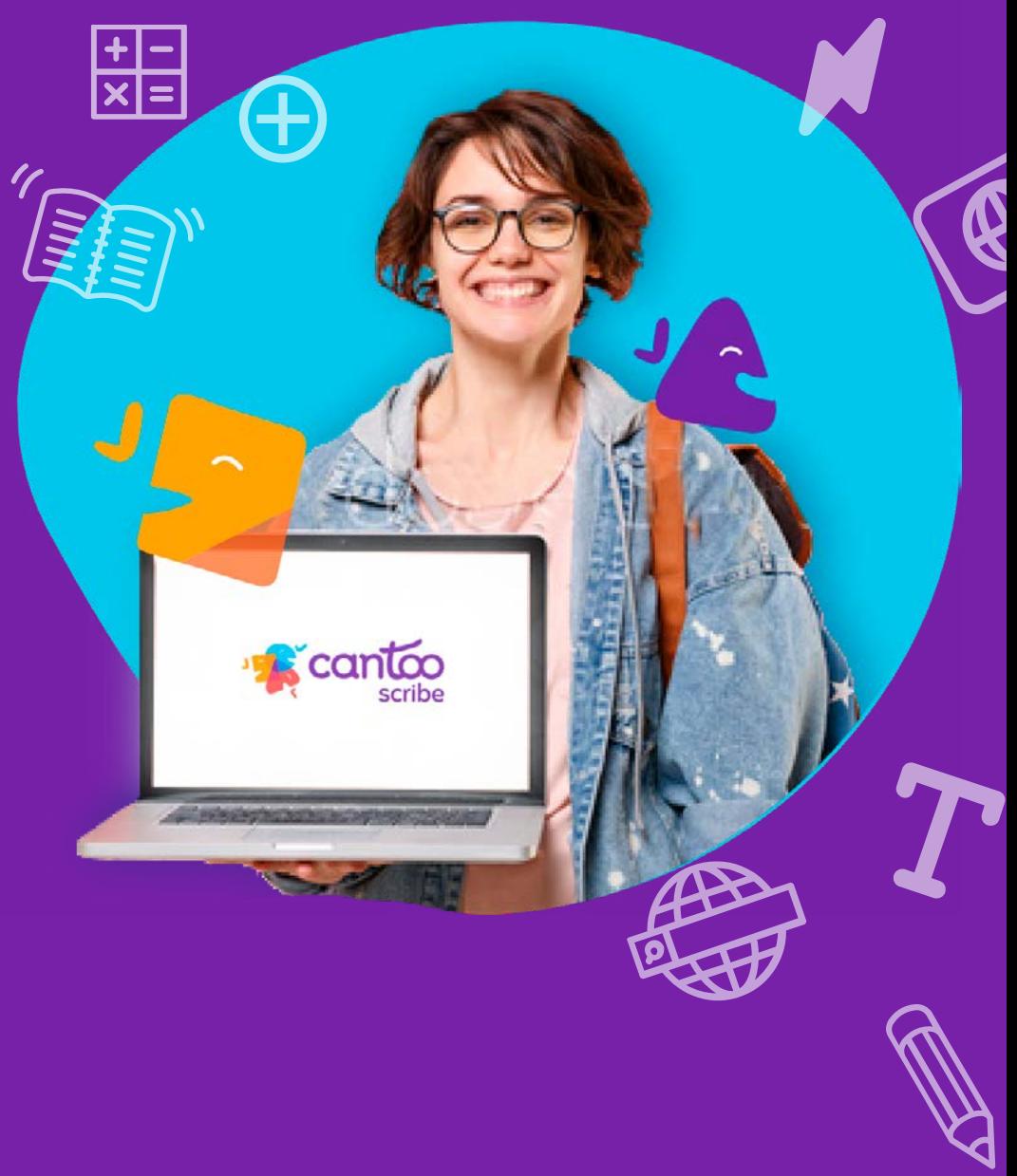

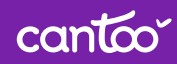

### Outils d'adaptation du texte :

Il existent des outils qui permettent de créer des supports adaptés et de les rendre accessibles en changeant la taille et le type de police, en mettant de l'espacement entre les lignes, mots, syllabes, ou en jouant sur les couleurs.

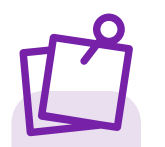

#### Astuce Cantoo

Cantoo Scribe possède un outil d'adaptation du texte qui permet de : Colorier des sons, syllabes, lignes ou mots pour une meilleure fluidité de lecture ; Adapter les espacements entre les lettres pour mieux reconnaître les caractères ; Adapter la police (changeant la taille et le type) ; Enfin, de découper les syllabes pour mieux différencier les mots et les lettres.

#### Ce que ressent l'enfant dys Ce que l'on conseille

Les élèves qui présentent des difficultés de lecture, tels que les dyslexiques, ou même les malvoyants, peuvent être fortement aidés par des outils d'adaptation du texte à leur profil de lecture.

On vous conseille de privilégier les outils conçus spécifiquement pour adapter le texte au profil de lecture des élèves dyslexiques. Il est nécessaire de faire attention car le découpage en syllabes et identification des phonèmes pas toujours très fiable.

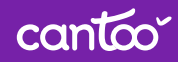

## Outils mathématiques :

Pour suivre les cours de maths, les élèves auront besoin d'un nombre important d'outils spécifiques, notamment pour poser des opérations en colonnes, tracer une figure géométrique, étudier une fonction.

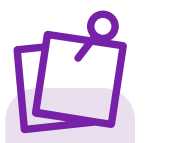

#### Astuce Cantoo

Cantoo Scribe possède des outils mathématiques conçues pour permettre la résolution des exercices avec le minimum de clics possibles, ce que permet à l'élève de suivre le rythme de la classe plus facilement. De plus, les exercices peuvent facilement s'intégrer dans leur cahier de notes et restent modifiables si l'élève a besoin de retravailler dessus.

#### Ce que ressent l'enfant dys Ce que l'on conseille

Les mathématiques représentent suivant un point de difficultés pour les élèves dys. Les outils existant tel Geogebra sont suivant techniques, complexes, et présentent un nombre important de fonctionnalités, au détriment de l'ergonomie.

Pour que la prise des cours de mathématiques à l'ordinateur se passe de la manière la plus fluide possible, on vous conseille de réduire le nombre d'outil différents dont l'élève a besoin d'appréhender. De plus, il est recommandé de privilégier les outils conçus spécifiquement pour des enfants.

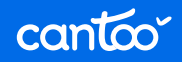

#### Outils pour la dictée vocale :

L'outil de reconnaissance vocale permet de dicter son cours par la voix au lieu d'utiliser le clavier/la souris/le doigt (pour les tablettes). Il permet d'identifier les mots prononcés par l'utilisateur et de les écrire à leur place.

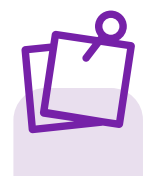

#### Astuce Cantoo

Cantoo Scribe possède un outil de dictée vocale qui permet à l'élève de dicter n'importe quel texte à l'assistant vocal afin qu'il le rédige automatiquement et simplement.

#### Ce que ressent l'enfant dys Ce que l'on conseille

La reconnaissance vocale peut aussi être un outil d'aide aux dyspraxiques et aux dysgraphiques dans la rédaction en leur épargnant des gestes complexes, et aux dyslexiques dans la mesure où elle peut faciliter l'identification de mots difficiles en passant par les sons.

Les logiciels de reconnaissance vocale ont aujourd'hui atteint un niveau élevé de fiabilité. Malheureusement, certains logiciels comme Dragon ont un prix très élevé (plus de 400€). Nous vous recommandons d'être particulièrement vigilant à la compatibilité de la solution de reconnaissance vocale avec tous les logiciels dont aura besoin votre enfant, et en particulier le traiement de texte.

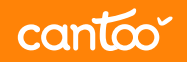

## Outils pour oraliser des messages, synthèse vocale :

La synthèse vocale est la lecture d'un texte par une voix artificielle afin de simuler la lecture par un humain. Cette fonctionnalité est indispensable pour les élèves dyslexiques et aux élèves avec handicaps visuels lourds tels que les non-voyants ou les malvoyants.

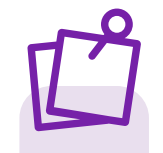

#### Astuce Cantoo

Cantoo Scribe possède un outil de lecture vocale qui permet à l'élève de demander à tout moment la lecture d'une phrase ou d'un texte à la vitesse qui vous convient et est compatible avec l'ensemble d'outils pour suivre des cours proposé dans l'application.

#### Ce que ressent l'enfant dys and la Ce que l'on conseille

Pour les élèves aux difficultés de lecture ou de reconnaissance de texte/de mots, l'outil de synthèse vocale propose une alternative à la lecture de la consigne. Pour les élèves aux troubles de l'apprentissage (TDAH), cela permet de réécouter la consigne de l'exercice donnée par l'enseignant lors de moments d'inattention.

On vous conseille de privilégier un outil de synthèse vocale que soit disponible hors ligne, car il est souvent nécessaire d'être connecté à internet pour que la fonctionnalité soit opérationnelle. De plus, il est nécessaire de vérifier si l'intégration avec les autres outils utilisées par l'élève est possible.

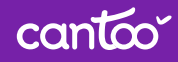

### Outils pour lire les fichiers PDF :

Rien que pour ouvrir leur manuel scolaire, les élèves auront besoin d'un outil PDF. Le format PDF est largement utilisé dans le monde numérique et donc le besoin en classe apparaît assez fréquemment.

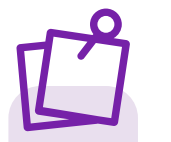

#### Astuce Cantoo

Cantoo Scribe possède une double interface sur le même plan de travail. L'élève peut afficher et annoter son fichier PDF et, sur un même écran, prendre ses notes sans avoir à jongler entre plusieurs logiciels. De plus, l'annotation de ses pdfs se fait en 2 clics.

#### Ce que ressent l'enfant dys Ce que l'on conseille

L'organisation et le classement de ses fichiers PDF, afin de les retrouver facilement, est une vrai difficulté pour un enfant dys. De plus, l'interface ne permet pas de pouvoir visualiser à la fois la partie cours et la partie exercice, le fait de jongler entre les documents ajoute une complexité importante pour l'élève dys, ce qui aura tendance à le surcharger et à le décourager.

En plus de la fonction affichage des PDF, on vous conseille de privilégier les outils ayant aussi une fonctionnalité d'édition de pdf car les élèves auront aussi besoin d'annoter le fichier pdf, en ajoutant du texte, des commentaires, des images. Une dernière fonctionnalité nécessaire est de convertir un fichier PDF en fichier texte modifiable.

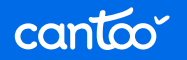

## Outils pour la correction orthographique : Cantoo Scribe possède un outil de correction

Un correcteur orthographique, qui permet la suggestion de correction de fautes de frappe, de syntaxe, ou d'orthographe, est un outil quotidiennement utilisé par tout rédacteur, souvent implicitement. Le corrector permet d'accompagner l'élève dans son apprentissage et d'identifier/corriger les mots mal rédigés.

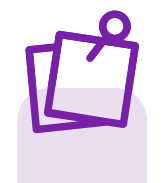

#### Astuce Cantoo

orthographique qui permet l'identification des mots mal orthographiés et suggère des options de correction.

#### Ce que ressent l'enfant dys Ce que l'on conseille

Dans le cas d'élèves dyslexiques, qui en plus sont encore en période d'apprentissage, cet outil devient primordial. Il permet aux élèves dys de rendre autonome leur apprentissage et d'éviter des moments de stress.

Certains logiciels dont Antidote ont un prix très élevé (plus de 100€). Ce qui est important dans un outil de ce type, c'est sa capacité à comprendre et corriger des erreurs phonétiques plus que des fautes de frappe. Il doit pouvoir comprendre que "po" peut vouloir dire "peau", et "kuyère" peut signifier "cuillère"

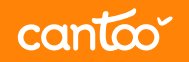

#### Outils pour la gestion des fichiers :

Le travail sur ordinateur génère une grande quantité de données qui doivent être rangés d'une façon bien organisé pour permettre de les ressortir au bon moment. Pour éviter l'effet "feuilles volantes", il est nécessaire de lier plusieurs éléments ensemble pour ne pas les perdre.

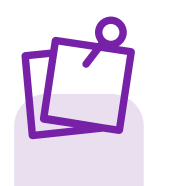

#### Astuce Cantoo

Cantoo Scribe permet d'organiser les notes par cours, par cahiers et par chapitres et d'organisation des fichiers directement à l'intérieur du cahier. Ces outils aident les élèves à organiser les fichiers, les retrouver facilement et rapidement.

#### Ce que ressent l'enfant dys and la Ce que l'on conseille

La gestion des fichiers sur ordinateur peut s'avérer une tâche difficile pour un enfant dys, car ils ont parfois du mal à s'y retrouver. Il est nécessaire donc de simplifier et automatiser cette gestion de la façon la plus transparente possible.

On vous conseille d'éviter les outils conçus pour une utilisation par un adulte dans un cadre professionnel car ils ne sont pas complètement adaptés à l'usage en classe où le contenu s'organise par matières, par cahier, par chapitre ou par unité d'enseignement.

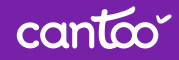

## Outil pour écrire du texte : Astuce Cantoo

Une des fonctionnalités de base est de pouvoir écrire. Pour cela, un outil de traitement de texte est nécessaire car il permet à l'élève de prendre ses notes et répondre aux exercices.

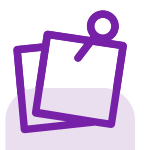

Pour faciliter la prise en main par les élèves dys, Cantoo Scribe possède un éditeur de texte conçu spécialement pour un usage à l'école avec le nombre nécessaire de boutons. L'interface devient épurée et permet à l'élève de garder toute sa concentration sur le contenu.

#### Ce que ressent l'enfant dys enter les Ce que l'on conseille

La prise en main de l'outil peut se révéler laborieuse pour un enfant dys : comprendre comment fonctionne chacun des boutons et onglets, dont la plupart ne lui sont pas destinés, consomme beaucoup des ressources cognitives normalement alloués à l'apprentissage des cours.

L'élève a besoin d'un éditeur de texte simple avec juste les fonctionnalités nécessaires pour suivre ses cours : mise en forme des textes (changement de police, styliser en gras, italique ou souligné), ainsi que possibilité d'ajouter des images, schémas, etc.

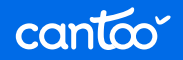

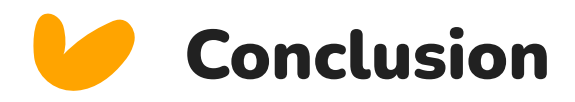

De nombreux outils sont nécessaires afin de pouvoir suivre un cours sur ordinateur de façon satisfaisante. **L'élève aura donc besoin de maîtriser l'interface, le placement des boutons et les fonctionnalités de chacun de ces outils afin d'être autonome dans la prise de notes,** ce qui est difficile et laborieux pour n'importe quel élève, notamment pour ceux en situation de handicap.

De plus, ces outils doivent être utilisés simultanément. Passer de l'un à l'autre rend leur utilisation inadaptée au rythme de la classe. Un autre facteur limitant est **la faible compatibilité existant entre les différents logiciels.**

L'objectif de Cantoo Scribe est justement de répondre à ce vide et de proposer un outil adapté aux élèves en situation de handicap qui leur permette de suivre leurs cours de façon rapide et intuitive sur ordinateur.

**Cantoo Scribe** permet de faire le même travail deux fois plus rapidement qu'avec ces outils car **toutes les fonctionnalités sont regroupées sur une seule et même application**. Les fonctionnalités sont conçues pour **donner de l'autonomie à votre enfant, en lui faisant gagner du temps dans sa prise de note et dans la réalisation des exercices.**

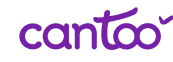

## Le Cantoo Scribe

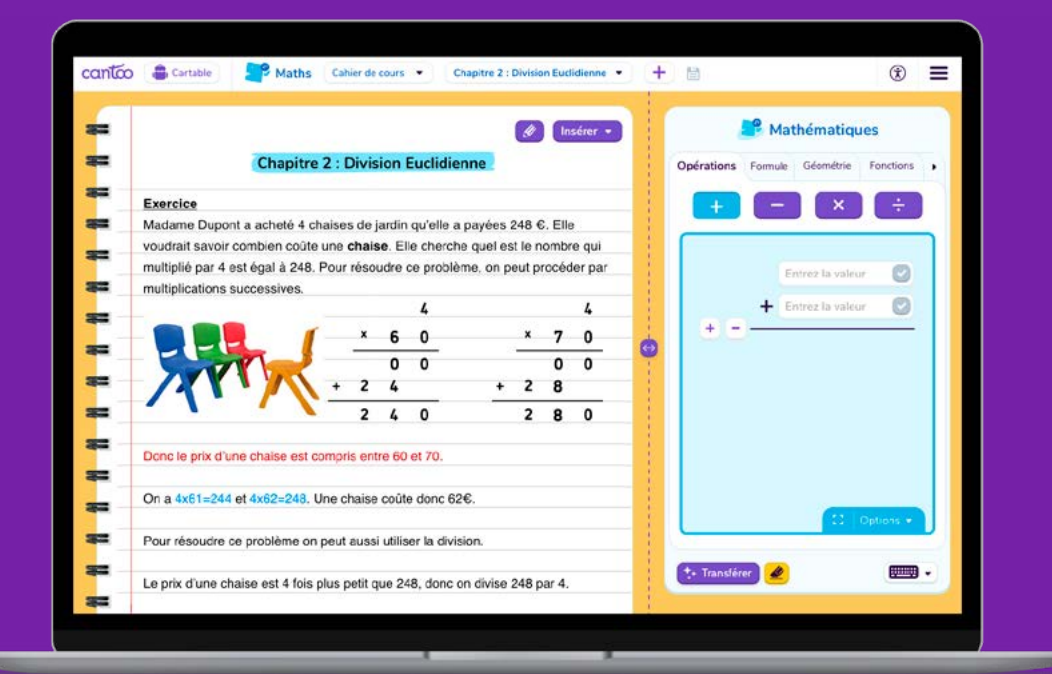

canta

- Bien plus qu'un éditeur de texte, un cahier pratique et intelligent par matière.
- Des fonctionnalités dédiées au primaire, collège et lycée pour s'exercer, créer et composer facilement !
- Une double interface sur un même plan de travail : en un clic, l'élève intègre ses réalisations dans son cours !

#### Venez tester gratuitement !

**Pour en savoir plus, rendez-vous sur [www.cantoo.fr](http://cantoo.fr/)**

## Fonctionnalités de Cantoo Scribe

canto

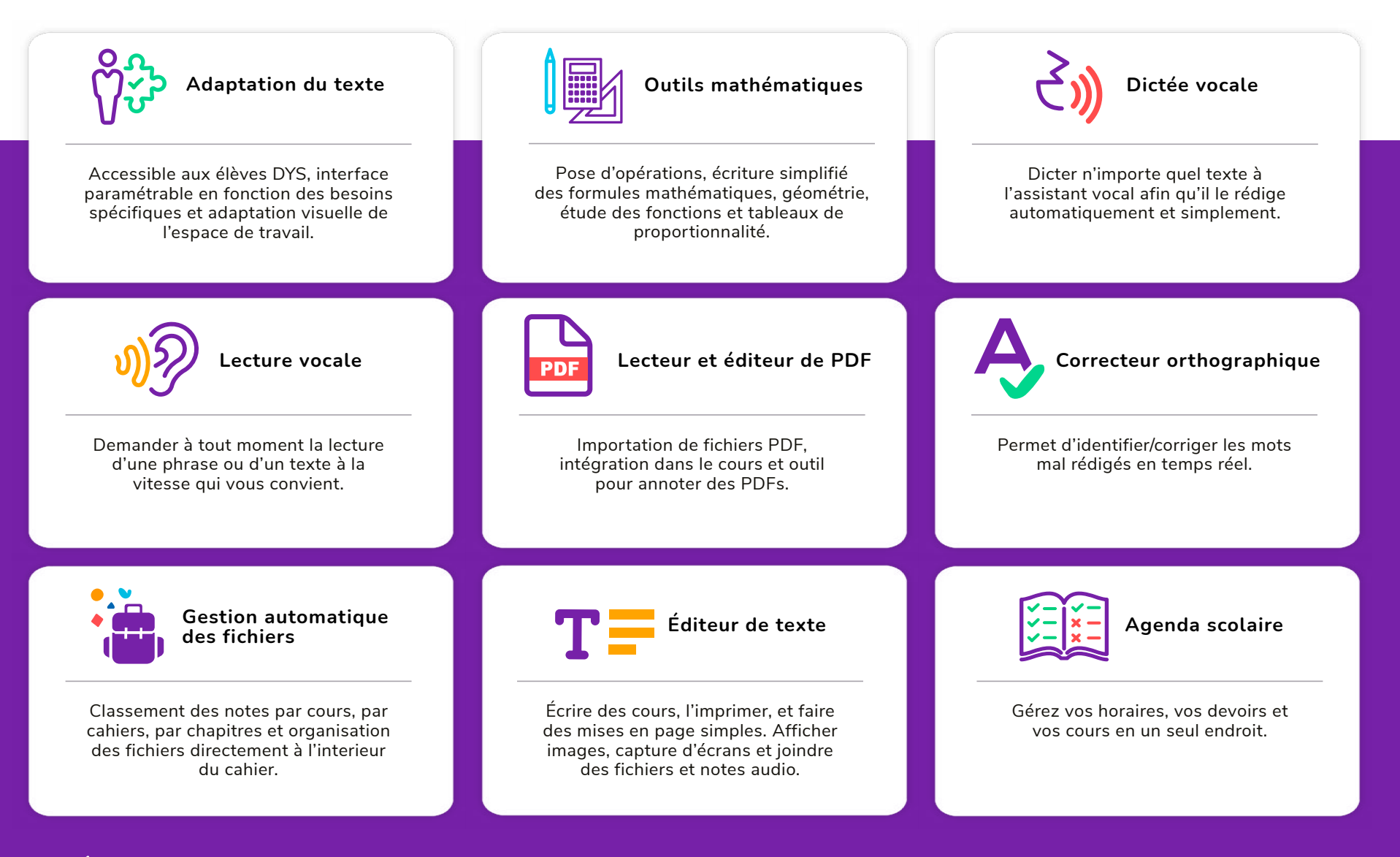

27

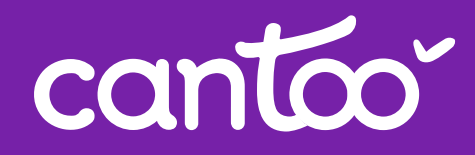

## Venez tester gratuitement !

**[www.cantoo.fr](http://cantoo.fr/)**